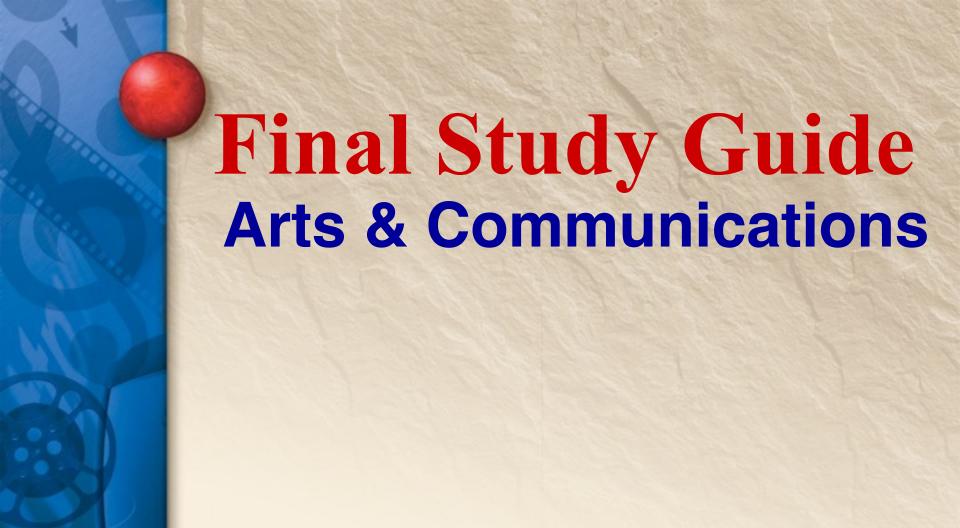

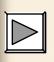

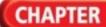

### **Programs Used in Multimedia**

Developing a multimedia production requires an array of software to create, edit, and combine text, sounds, and images.

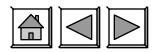

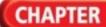

### **Elements of Multimedia**

Different software is used to create the various elements of multimedia. These elements are:

- Text
- Graphics and animation
- Sound or audio
- Video

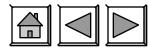

### **Programs for Graphics**

Graphics software is used for creating, editing, manipulating, and storing graphics.

- Graphics software is also known as image management software.
- It works with still and animated drawings, as well as photographs.

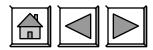

### **Programs for Sound or Video**

Most operating systems have the capability of playing sound or video files.

- Audio or sound software is used to create or edit music or sound files.
- Video software is used to edit video files.

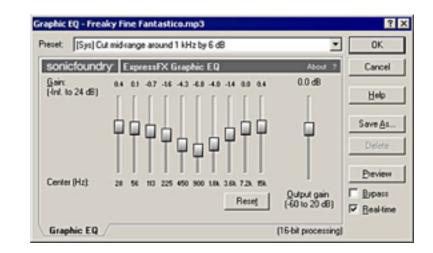

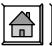

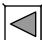

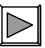

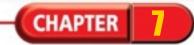

### **Text in Multimedia**

# Text is used in multimedia projects in many ways:

- Web pages
- Video
- Computer-based training
- Presentations

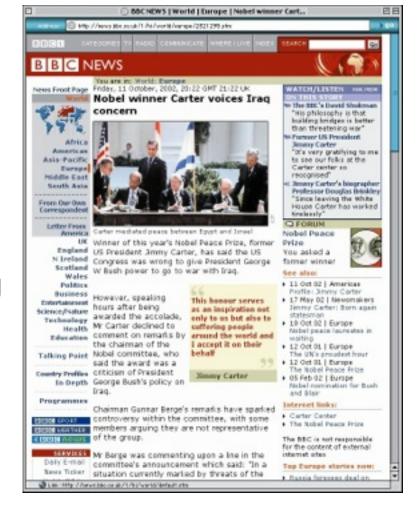

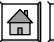

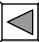

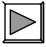

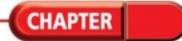

# **Guidelines for Using Fonts**

Do not use more than 2 font styles in the same project.

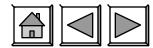

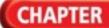

# **More Tips for Using Fonts**

- Use fancy or whimsical fonts sparingly for special effects or emphasis.
- •Keep paragraphs and line lengths short.
- Use bold, italic, and underlining options sparingly for emphasis.

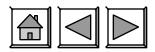

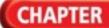

### **More Guidelines for Using Fonts**

- Avoid using text in all uppercase letters.
- Use font, style options, size, and color consistently.
- Provide adequate contrast between text and background when choosing colors.
- Always check spelling and grammar.

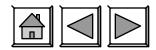

CHAPTER

### What is a graphic?

### A graphic can be a:

- Chart
- Drawing
- Painting
- Photograph
- Logo
- Navigation button
- Diagram

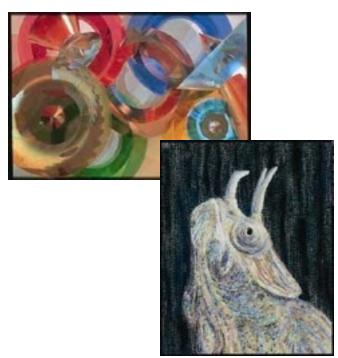

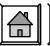

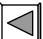

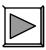

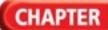

### What do graphics look like?

### **Graphics can be:**

- Black and White
- Grayscale
- Color
- Still
- Animated

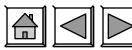

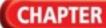

# What do graphics do?

### **Graphics can:**

- Illustrate or demonstrate procedures
- Clarify data
- Convey ideas
- Tell stories
- Add visual appeal

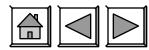

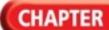

# **Computer Graphics Technology**

Images created or edited on computers are either:

- Bitmapped graphics
- Vector graphics

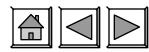

# What are bitmapped graphics?

Bitmapped graphics, also known as raster graphics, consist of grids of tiny dots called pixels. Each pixel is assigned a color.

- Can be a continuous-tone image, such as a photograph
- Bitmap graphic editors are called paint programs
- Enlarging a bitmap graphic may cause the image to lose crispness and clarity

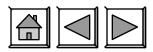

# What are vector graphics?

Vector graphics use mathematical formulas to define lines, curves, and other attributes.

- Generally much smaller than raster graphic files
- Vector graphic editors are called draw programs
- Do not lose clarity as you enlarge them.
- Appear as bitmaps on computer monitors because computer monitors consist of pixels

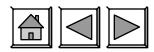

### **Graphic File Formats**

# A computer can save and interpret graphic images in a variety of formats. Some of the most common are:

- GIF (Graphics Interchange Format)
- JPEG (Joint Photographic Experts Group)
- TIFF (Tagged Information File Format)
- PIC (PICTure)
- BMP (bitmap)
- TGA (Targa)
- PNG (Portable Network Graphics)

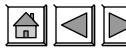

### What is animation?

**Animation is when** images achieve the illusion of motion.

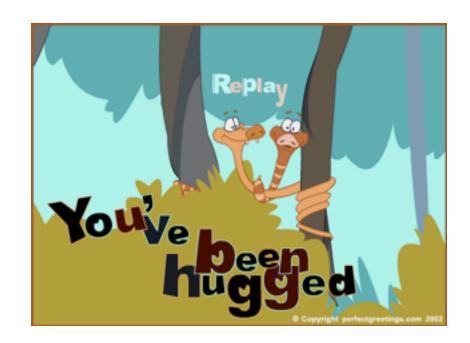

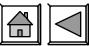

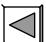

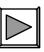

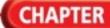

### **Animation in Multimedia**

# Some common uses of animation include:

- An animated navigation button that changes when the cursor passes over it (rollover)
- Tutorials using animated graphics for demonstration
- Web site advertisements that are animated to attract attention
- Computer games using animation to simulate action

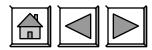

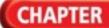

### **Audio in Multimedia**

In a multimedia production, sound and music are crucial in helping to establish moods and create environments.

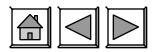

# **Digital Audio Recording**

Digital recording devices capture sou by sampling the sound waves.

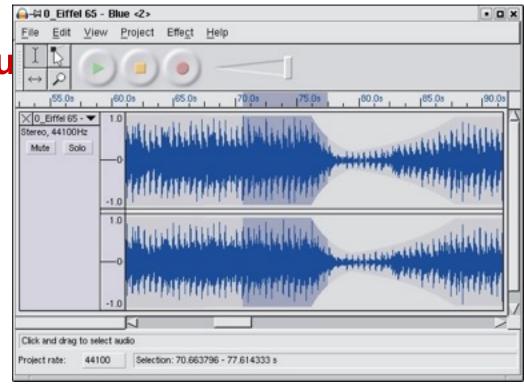

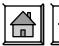

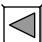

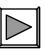

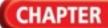

### **Digital Audio Quality**

# The quality and size of digital audio depends on:

- The sampling rate
- The sample size
- The number of channels
- The time span of the recording

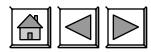

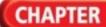

### **Audio File Formats**

An audio file's format determines what files a PC can open and play, and how much space the file occupies on a disk. File formats include:

- **MP3**
- WAV

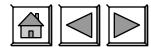

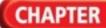

#### **WAV Format**

# WAV is a standard for sound files on Windows and Macintosh PCs. WAVs:

- Do not compress audio as much as MP3s
- Are generally used for sound effects and other small files

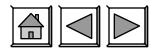

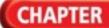

# Video Editing Final Cut Pro

- Voice Over: an audio track that has been separately added to the video to provide narration
- Clip: an individual section of a video or audio file
- Compositing: combining two images together to create a single image; use this to place an image over the top of your video

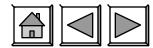

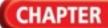

# Video Editing Final Cut Pro

- Compression: this is a process that can be used to make your video use less memory; however, the more memory you save, the more quality you lose
- Export: create a new file in a different format (for example, a single QuickTime movie) so that other programs can read it

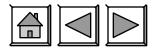

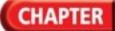

# Video Editing Vocabulary

- Import: bringing material into a video editing program to use in a project
- FPS -FRAMES PER SECOND- used in animation and video

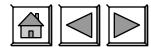

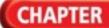

### Flash Animation Vocabulary

- Flash- A vector-based rich media drawing and animation program from Adobe
- <u>Keyframe</u>- A frame in an animation that marks a key point of change or action.
- <u>.fla</u> is the original editable Flash file
- .swf is the published flash movie- used on the web for animation and movies

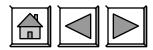

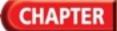

### Flash Animation Vocabulary

- Motion Tween- Animation where the COMPUTER creates the "frames in Between or tween-
- Tweening—-"the frames between"
  The addition of frames in between keyframes
- Frame A single complete graphic image that is displayed in sequence with other complete graphic images.

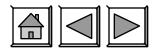